## **HI\_SetPictureWindowState**

## %HI\_SetPictureWindowState, %HI\_GetPictureWindowState functions

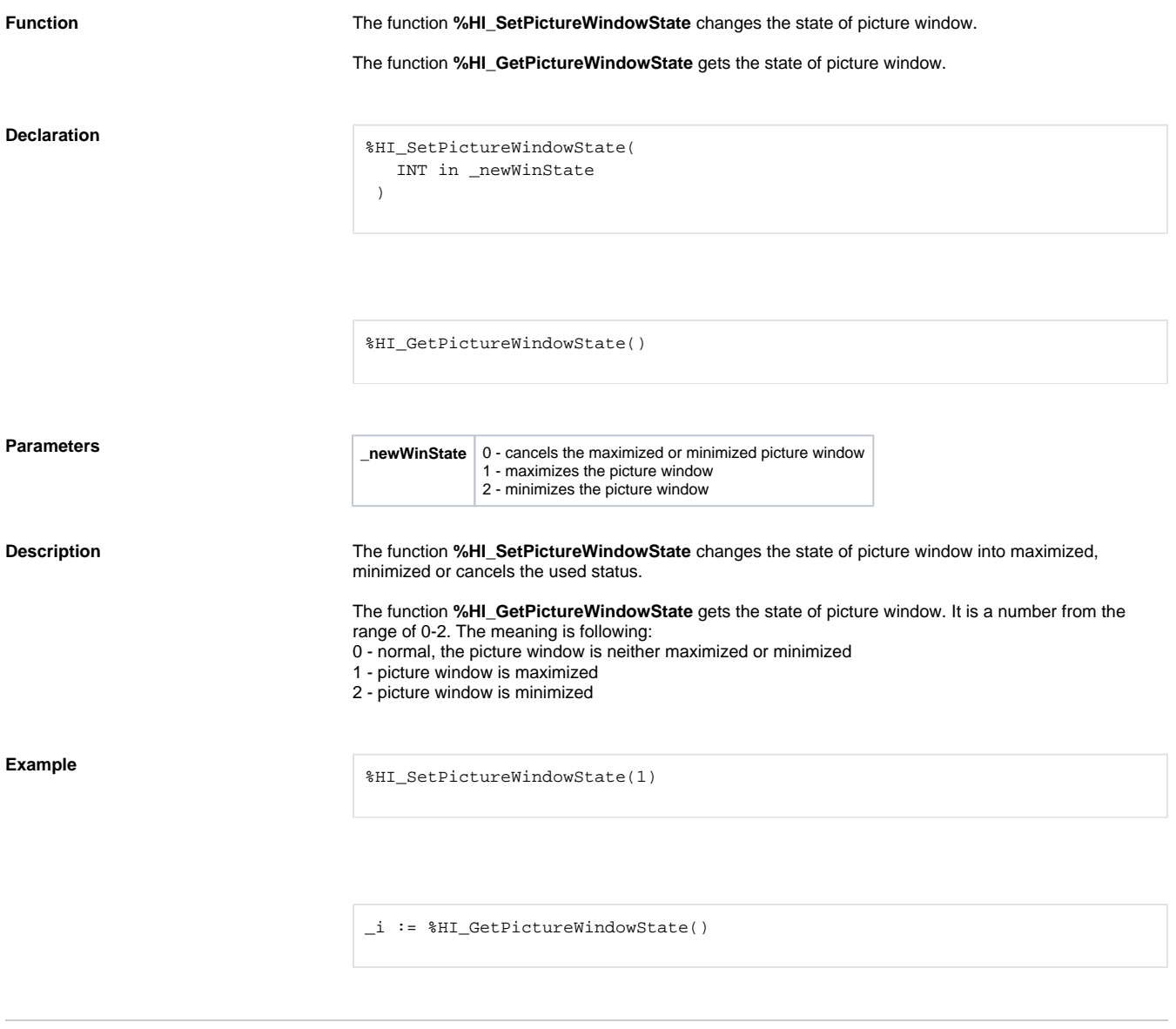

⊙ **Related pages:**

> [Active picture manipulation functions](https://doc.ipesoft.com/display/D2DOCV21EN/Active+Picture+Manipulation+Functions) [Function arguments - types](https://doc.ipesoft.com/display/D2DOCV21EN/Function+arguments+-+types)